## **5.3 SYSTEEMIMOODIN KOMENTOKARTTA**

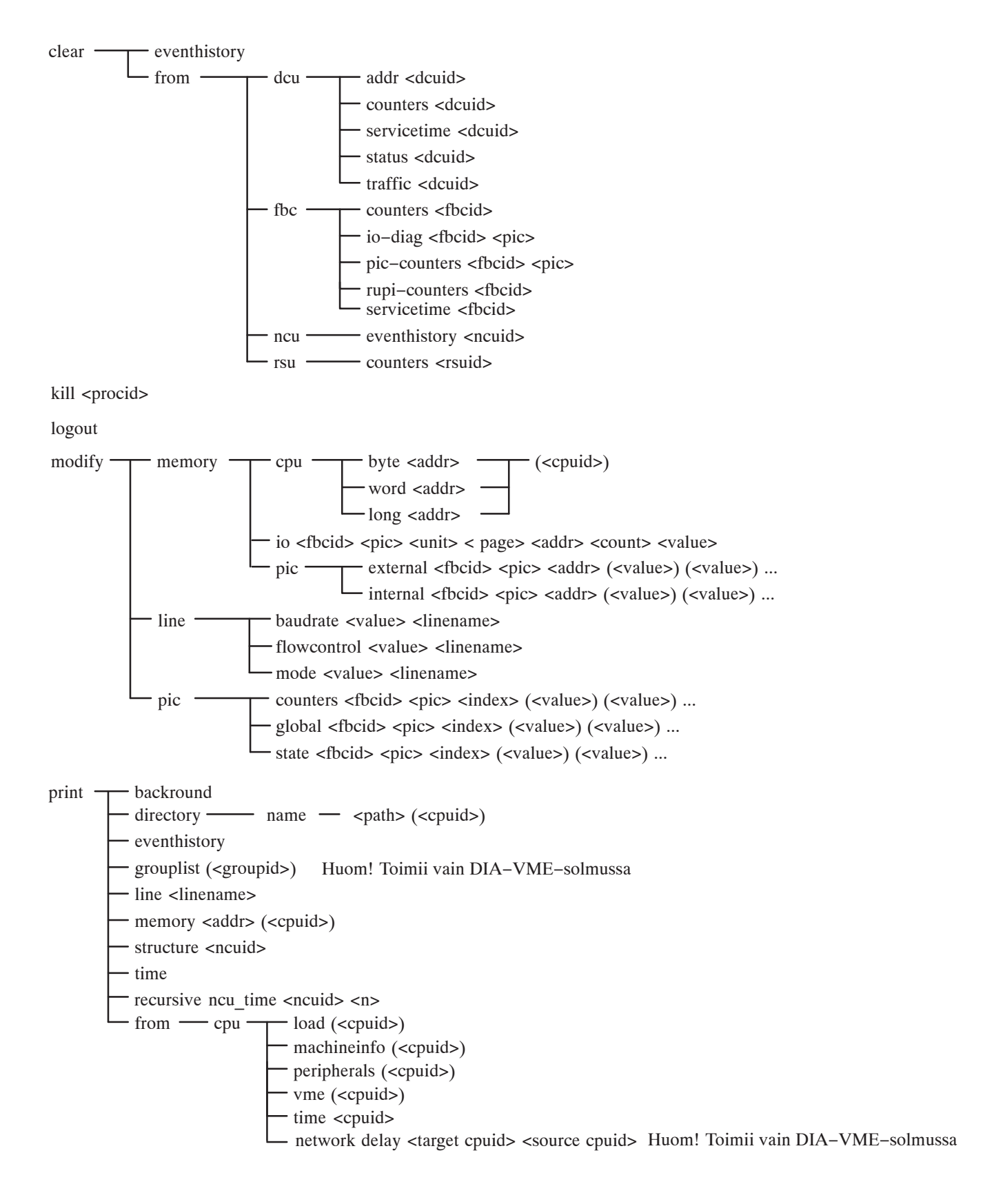

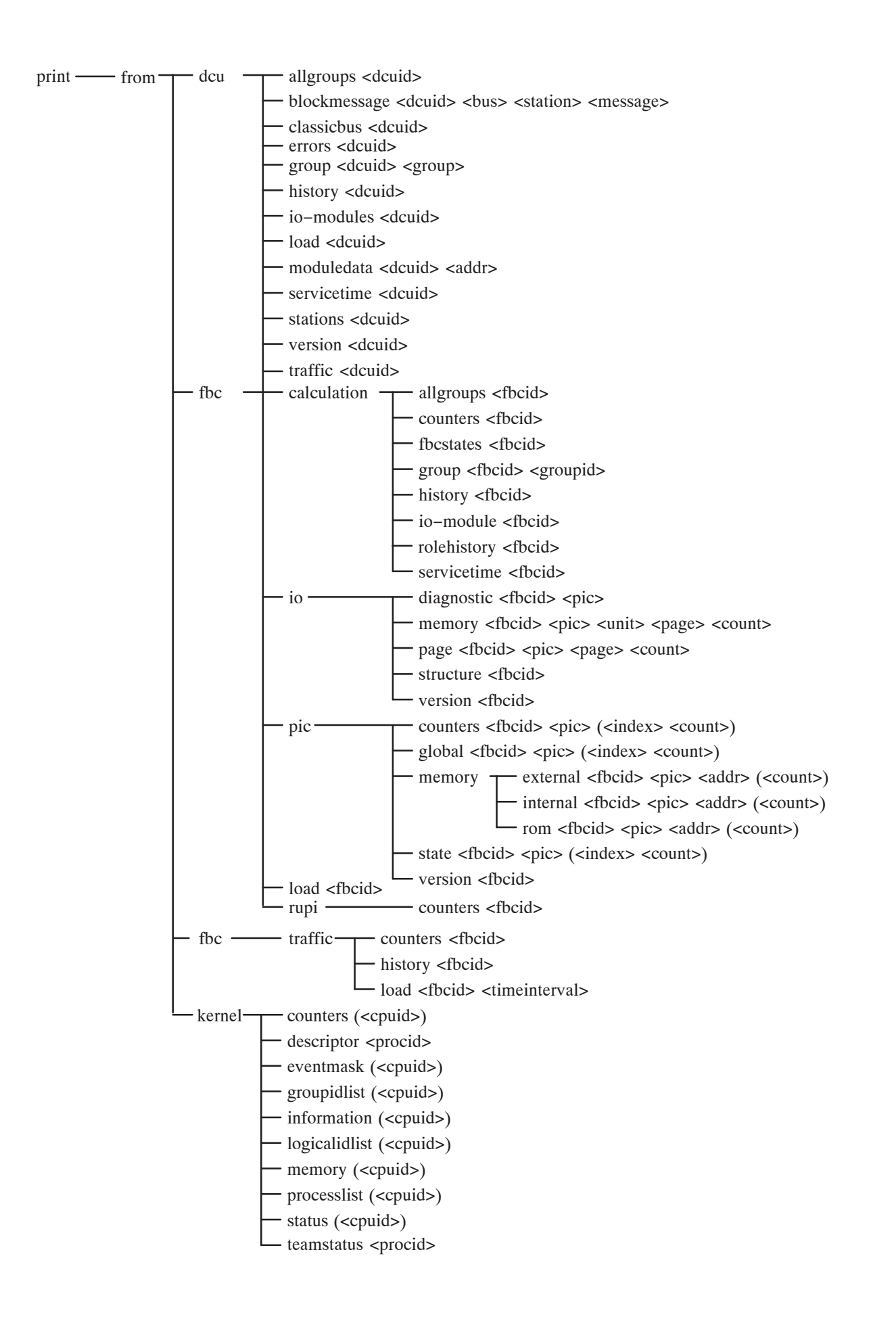

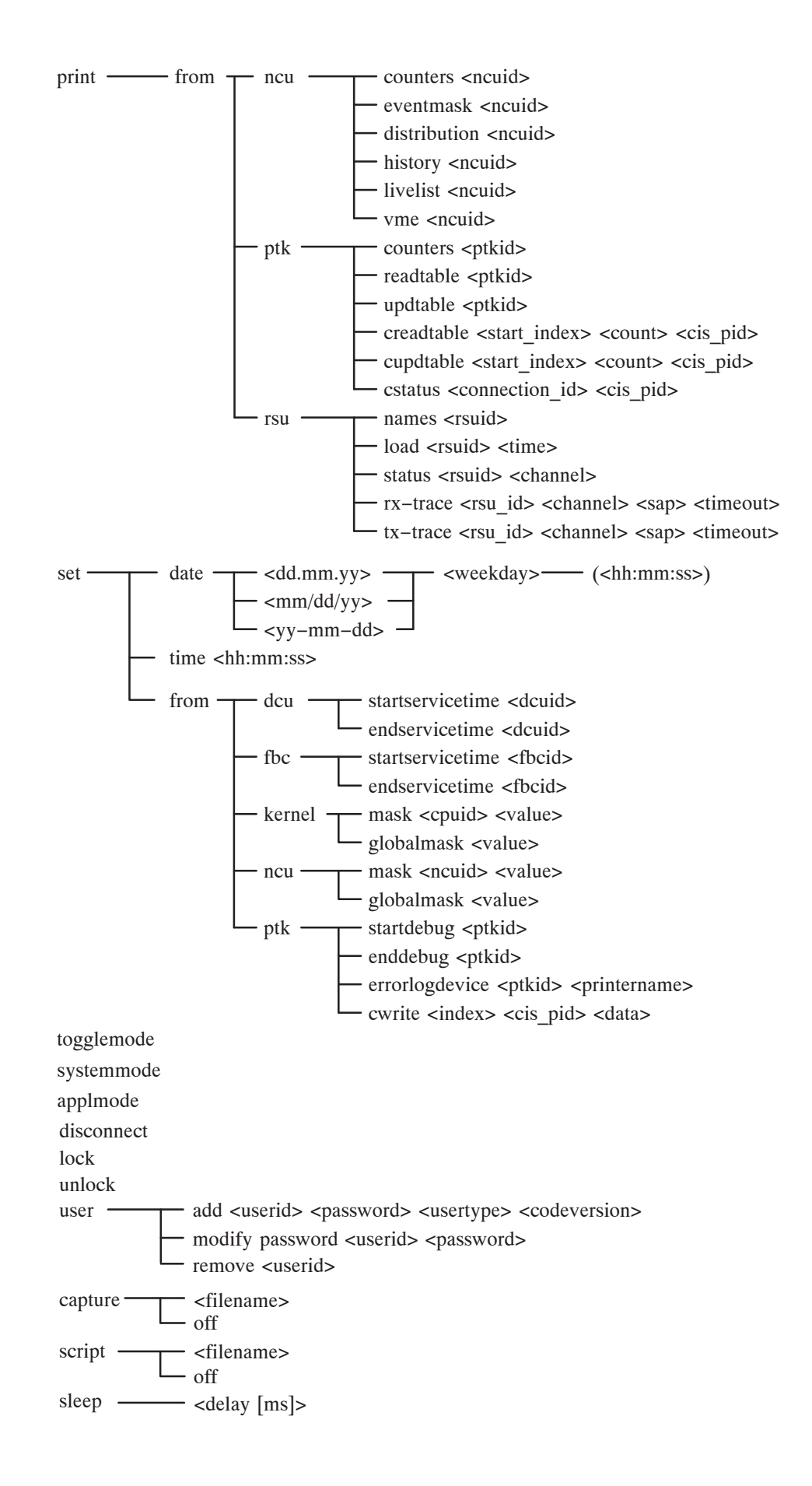